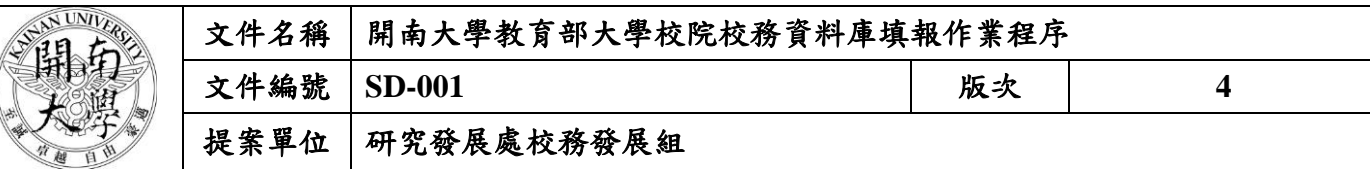

**1.** 作業流程圖:

## 開南大學教育部大學校院校務資料庫填報作業程序

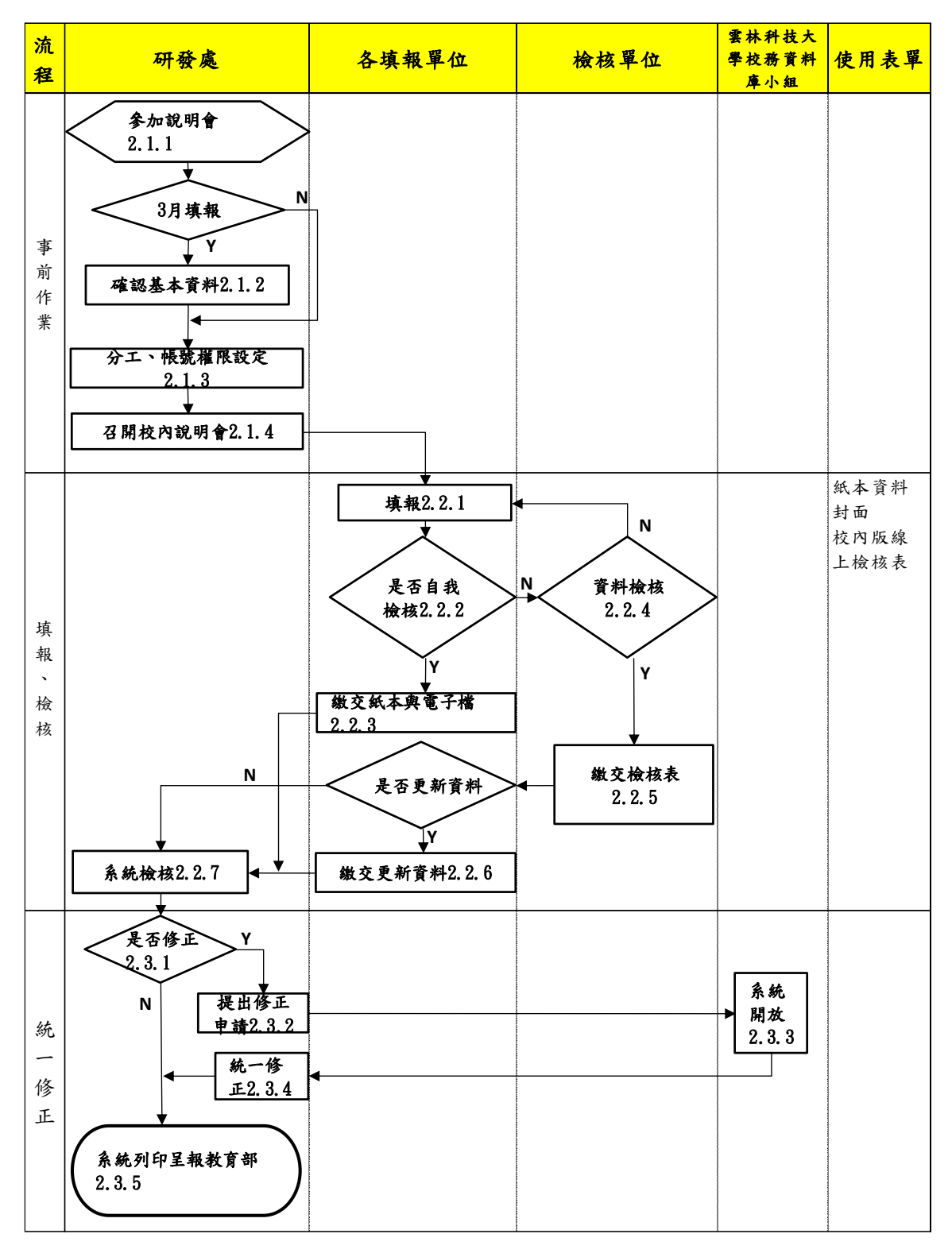

本資料為開南大學專有之財產,非經書面許可不准透露或使用本資料,亦不准複印或複製或轉變任何其他形式使用。 The information contained herein is the exclusive property of Kainan University and shall not be distributed, reproduced, or disclosed in whole or in part without prior written permission of Kainan University.

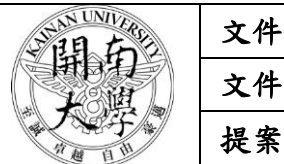

# 文件名稱|開南大學教育部大學校院校務資料庫填報作業程序 文件編號 **SD-001** 版次 **4**

### 提案單位 研究發展處校務發展組

- **2.** 作業程序:
	- **2.1** 事前作業
		- 2.1.1 每年3月、10月各填報一次,須參加說明會,每年填報的表格都會有些許改變。
		- 2.1.2 如為3月填報,需先確認系統中的基本資料是否正確,以利後續各單位填報需引用統一 性的資料。
		- 2.1.3 設定系統內各處室填報者的讀、寫權限。
		- 2.1.4 招開校內說明會。
	- **2.2.** 填報、檢核
		- 2.2.1 各單位開始上系統填報資料。
		- 2.2.2 填完後如不需其他單位檢核,則由自己確認資料的正確性。
		- 2.2.3 資料確認無誤後,繳交紙本與電子檔。
		- 2.2.4 檢核單位檢核資料如有錯誤,走程序2.2.1再請原填報單位重新更正,如資料無誤,則繳 交檢核表。
		- 2.2.6 如原填報單位有更新資料,繳交更新後的資料。
		- 2.2.7 研發處作系統最後的檢核程序。
	- **2.3.** 統一修正。
		- 2.3.1 確認系統資料是否需要修正,如不需修正直接走程序2.3.5,如需要修正走程序2.3.2。
		- 2.3.2 進入校庫系統提出統一修正申請。
		- 2.3.3 校庫管理單位確認,並統一開放修正。
		- 2.3.4 進入校庫系統修正資料內容。
		- 2.3.5 由系統中列印出報部資料,發函呈報教育部。

#### **3.** 控制重點:

- **3.1** 教育部填報說明會議約為填報日期(3 月、10 月)的前一個月舉辦。
- **3.2** 總填報時程約莫為期兩個半月(含統一修正與報部時程)。
- **3.3** 請各單位務必於規定時程內填完該填寫的資料。
- **3.4** 請檢核單位務必於規定時間內檢核完畢。
- **3.5** 如有發現錯誤,務必於系統規定時間內提出統一修正。
- **3.6** 如需統一修正,務必於系統開放時間內修正完畢。

#### **4.** 依據及相關文件:

4.1 依據 OO 年度教育部大學校院校務資料庫填表手冊

#### **5.** 使用表單:

- 5.1 紙本資料封面
- 5.2 校內版線上檢核表

本資料為開南大學專有之財產,非經書面許可不准透露或使用本資料,亦不准複印或複製或轉變任何其他形式使用 The information contained herein is the exclusive property of Kainan University and shall not be distributed, reproduced, or disclosed in whole or in part without prior written permission of Kainan University.